# **PENENTUAN KOORDINAT DEFINITIF EPOCH 2013 STASIUN CORS GEODESI UNDIP DENGAN MENGGUNAKAN PERANGKAT LUNAK GAMIT 10.04**

**Edy Saputera Purba 1), Bambang Darmo Y., ST., MT 2), L.M. Sabri, ST., MT 3)**

1) Mahasiswa Teknik Geodesi Universitas Diponegoro, Semarang <sup>2)</sup> Dosen Pembimbing I,  $^{3)}$  Dosen Pembimbing II

## **ABSTRAK**

Perkembangan teknologi penentuan posisi dengan satelit *Global Navigation Satellite System* (GNSS) memunculkan sistem pengadaan titik kontrol dasar modern sebagai referensi penentuan posisi untuk pengukuran dan pemetaan yang bersifat aktif, terus menerus dan dapat diakses secara *real time*. Sistem titik kontrol modern tersebut adalah *Continuosly Operating Reference Stations* (CORS). CORS adalah salah satu teknologi berbasis GNSS yang dimanfaatkan untuk berbagai aplikasi terkait penentuan posisi. Stasiun CORS merupakan jaring kerangka geodetik aktif berupa stasiun permanen (*base station*) dilengkapi dengan *receiver* dan dapat menerima sinyal-sinyal dari satelit GNSS yang beroperasi secara kontinyu setiap hari.

Stasiun CORS UDIP sudah beroperasi sejak desember 2012 di Program Studi Teknik Geodesi, Fakultas Teknik Universitas Diponegoro. Stasiun ini dapat berfungsi sebagai titik kontrol geodetik, sehingga perlu dilakukan pendefenisian koordinat definitif terhadap stasiun ini. Penelitian ini menggunakan data pengamatan GNSS pada bulan Februari dan Maret 2013. Pengolahan data menggunakan perangkat ilmiah GAMIT 10.04.

Penelitian ini menghasilkan 2 koordinat yaitu koordinat yang bersifat statis dan dinamis. Koordinat statis yang mengikat ke DGN-95/Orde 1 Badan Informasi Geospasial (BIG) yaitu  $(X = 438136.37470; Y = 9220592.00180; Z = 243.05050$ . Koordinat dinamis yang mengikat ke ITRF2008 (X = 438135.0896; Y = 9220593.4225; Z = 243.2853). Hasil uji statistik menggunakan distribusi *fisher* dengan selang kepercayaan 95% bahwa antara 4 stasiun IGS dan 6 stasiun IGS merupakan suatu sistem dimana nilai perubahan koordinatnya hampir sama. Selisih koordinat stasiun CORS UDIP antara ITRF2008 dan DGN-95 adalah ± 90 cm.

Kata kunci: Stasiun CORS, Koordinat Definitif, GAMIT

## **1. PENDAHULUAN**

## **1.1 Latar Belakang**

Survei *Global Navigation Satellite System* (GNSS) adalah suatu metode penentuan koordinat titik dengan menggunakan teknologi satelit yang memiliki ketelitian tertentu. Sistem satelit yang umum digunakan dalam survei GNSS adalah *Global Positioning System*  (GPS). GPS dikembangkan oleh Departemen Pertahanan Amerika Serikat. Selain dari GPS, penentuan posisi dengan GNSS yaitu GLONASS yang dibuat oleh Rusia, GALILEO yang dibuat oleh Eropa, dan COMPASS yang dibuat oleh Cina (Roberts, 2009). Penentuan posisi dengan menggunakan GNSS adalah penentuan posisi dengan menggunakan metode ekstra terestris. Ekstra teretris adalah metode pengukuran dengan mengamati benda-benda di angkasa dalam hal ini yang diamati adalah sinyal-sinyal dari satelit GNSS.

Perkembangan teknologi GNSS banyak digunakan dalam pembuatan sistem titik kontrol geodetik, baik untuk skala nasional, regional, maupun global. Sistem titik kontrol tersebut adalah GNSS *Continuously Operating Refference Station* (CORS). Stasiun GNSS CORS merupakan jaring kerangka geodetik aktif berupa stasiun permanen (*base station*) dilengkapi dengan *receiver* dan dapat menerima sinyal-sinyal dari satelit GNSS yang beroperasi secara kontinyu setiap hari. Stasiun GNSS CORS dapat dimanfaatkan untuk penentuan posisi baik untuk keperluan secara *real-time* maupun *post-processing*.

Stasiun GNSS CORS ini sudah banyak berkembang di Indonesia salah satunya adalah stasiun GNSS CORS GMU1 di Jurusan Teknik Geodesi FT-UGM. Program Studi Teknik Geodesi FT-UNDIP juga memiliki stasiun CORS bernama UDIP yang sudah dioperasikan sejak Desember tahun 2012 dan bekerjasama dengan PT. Adhimulia Interniagatama. Stasiun CORS UDIP merupakan titik kontrol geodetik. Oleh karena itu perlu dilakukan perhitungan koordinat definitif terhadap stasiun CORS UDIP tersebut. Untuk memperoleh koordinat dengan ketelitian tinggi diperlukan suatu perangkat lunak ilmiah. Perangkat lunak ilmiah pengolah data GNSS diantaranya adalah GAMIT/GLOBK yang dibuat oleh *Massachusetts Institute Technology* (MIT), BERNESE yang dibuat oleh *University of Berne*, DIPOP yang dibuat oleh *University of New Brunswick,* GIPSY yang dibuat oleh *Jet Propulsion Laboratory*, dan TOPAS yang dibuat oleh *University of Federal Armed Forces* (Abidin, 2007).

Penentuan koordinat stasiun CORS UDIP untuk tahun 2013 ini, pengolahan datanya menggunakan perangkat lunak GAMIT 10.04 untuk memperoleh koordinat yang definitif.

Implementasi dari stasiun CORS UDIP nantinya dapat digunakan untuk berbagai keperluan antara lain studi pergerakan lempeng (*plate motion*), gempa bumi, pengukuran *subsidence*, pengolahan jaringan *baseline* dan *up-dating bench mark* (BM).

## **1.2 Rumusan Masalah**

Rumusan masalah dari Tugas Akhir ini adalah sebagai berikut:

- 1) Berapakah koordinat definitif *epoch* 2013 stasiun CORS UDIP?
- 2) Bagaimana pengaruh pemilihan stasiun IGS terhadap tingkat presisi stasiun CORS UDIP?
- 3) Berapa perbedaan hasil perhitungan antara ITRF 2008 dengan DGN-95?

## **1.3 Maksud dan Tujuan**

Adapun maksud dan tujuan penelitian dari Tugas Akhir ini adalah :

- 1) Untuk mengetahui koordinat definitif dari *epoch* 2013 stasiun CORS UDIP Geodesi UNDIP.
- 2) Menganalisis pengaruh pemilihan stasiun IGS terhadap tingkat presisi stasiun CORS UDIP.
- 3) Untuk melihat perbedaan hasil perhitungan antara ITRF2008 dengan DGN-95.

## **1.4 Ruang Lingkup Penelitian**

Dalam penulisan tugas akhir ini memiliki batasan-batasan sebagai berikut :

- 1) Daerah penelitian Tugas Akhir adalah Kampus Fakultas Teknik Program Studi Teknik Geodesi Universitas Diponegoro.
- 2) Data pengamatan GNSS stasiun CORS UDIP untuk periode Februari 2013 selama 25 hari DOY 032 sampai 056 dan Maret 2013 selama 29 hari DOY 060 sampai 088.
- 3) Pengolahan data menggunakan perangkat lunak ilmiah GAMIT 10.04.
- 4) *Sampling rate* pengukuran GNSS yang digunakan adalah 15 detik.
- 5) Pengolahan data stasiun CORS UDIP ini diikatkan terhadap jaring global *International Terrestrial Reference Frame* (ITRF) 2008.
- 6) Kerangka Referensi dengan mengikat titik IGS yang digunakan adalah (BAKO, DARW, DGAR, IISC, PIMO dan YARR) sebagai model 1 dan (DARW, IISC, GUAM dan YARR) sebagai model 2.

## **1.5 Metodologi Penelitian**

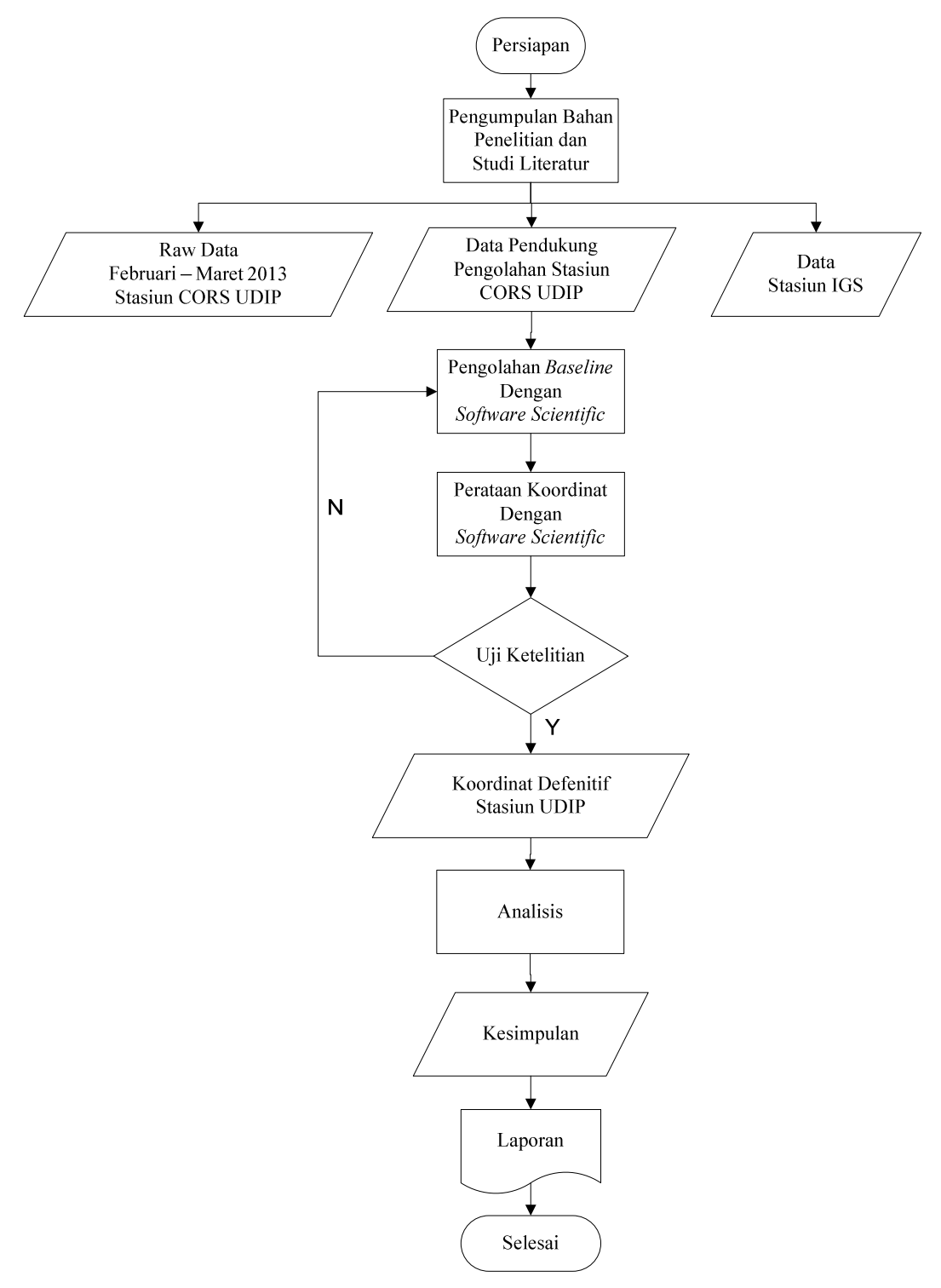

**Gambar.1.**Digram Alir Penelitian

## **2. TINJAUAN PUSTAKA**

*Global Navigation Satellite System* (GNSS) adalah istilah umum standar untuk sistem navigasi satelit yang mampu memberikan informasi posisi geospasial mencakup area global. Sistem GNSS merupakan gabungan dari empat sistem yaitu GPS, GLONASS, COMPASS, dan GALILEO.

## **2.1. ITRF**

Teknologi geodesi ekstra terestrial menentukan titik koordinat titik bumi dan variansinya dalam suatu kerangka acuan tertentu. Untuk hal ini, dikembangkan kerangka acuan terestrial ITRF. *International Terestrial Reference Frame* (ITRF) sebagai kerangka realisasi dari *International Terestrial Reference Sistem* (ITRS) adalah salah satu produk ilmiah dari *International Earth Rotation and Reference Systems Service* (IERS). ITRF merupakan frame standar yang direkomendasikan untuk berbagai aplikasi, mulai dari pemetaan sampai studi kebumian.

#### **2.2. Datum Geodesi Nasional 1995 (DGN-95)**

DGN-95 adalah datum geodesi yang geosentris dan diberlakukan untuk keperluan survei dan pemetaan di seluruh wilayah NKRI.

| Datum                     | <b>Geosentris</b>                               |
|---------------------------|-------------------------------------------------|
| Koordinat Geodesi         | Datum Geodesi Nasional 1995 (DGN-95)            |
| Koordinat Grid/Peta       | Universal Tranverse Mercator (UTM)              |
| Kerangka Referensi        | International Terestrial Reference Frame (ITRF) |
| Ellipsoid                 | World Geodetic System 1984 (WGS-84)             |
| Sumbu Panjang (a)         | 6.378.137,0 meter                               |
| Faktor Penggepengan (1/f) | 298,2572223563                                  |

**Tabel.1.**Spesifikasi Datum Geodesi Nasional 1995

## **2.3. Perangkat Lunak GAMIT/GLOBK**

GAMIT (GPS *Analysis Package Developed at MIT)* adalah sebuah paket perangkat lunak ilmiah untuk pengolahan data pengamatan GPS yang dikembangkan oleh MIT (*Massachusetts Institute of Technology*) dan *SIO (Scripps Institution of Oceanography*). Perangkat lunak ini dapat menghasilkan posisi relatif tiga dimensi dari pengamat dengan

tingkat ketelititan tinggi karena data yag digunakan selain data *broacast* ephemeris, juga digunakan data *precise* ephemeris.

Perangkat lunak ini dirancang untuk berjalan di bawah sistem operasi UNIX. Jumlah maksimum Stasiun dan sesi disesuaikan oleh dimensi yang ditetapkan pada waktu kompilasi dan dapat disesuaikan dengan kebutuhan dan kemampuan komputasinya. Hasil komputasi *RINEX* juga dipengaruhi modifikasi dari TEQC. Hasil modifikasi TEQC bisa untuk penggabungan data *RINEX* dan cek kualitas hasil *RINEX.*

GLOBK *(Global Kalman filter VLBI and GPS analysis program)* adalah satu paket program yang dapat mengkombinasikan hasil pemrosesan data survei terestris ataupun data survei ekstra terestris. Kunci dari data *input* pada GLOBK adalah matriks kovarian dari koordinat stasiun, parameter rotasi bumi, parameter orbit, dan koordinat hasil pengamatan lapangan. *Input file* digunakan H-*file* dari hasil pengolahan GAMIT.

Ada tiga fungsi yang biasa dijalankan didalam GLOBK (GLOBK *refference manual, 2011*) yaitu :

- a. Mengkombinasikan hasil pengolahan harian untuk menghasilkan koordinat stasiun ratarata dari pengamatan yang dilakukan lebih dari satu hari.
- b. Melakukan estimasi koordinat stasiun dari pengamatan harian yang digunakan untuk menggeneralisasikan data runut waktu (*time series*) dari pengamatan teliti harian atau tahunan.
- c. Mengkombinasikan sesi pengamatan individu dengan koordinat stasiun dianggap stokastik, hasilnya adalah *coordinate repeatibilities* untuk mengevaluasi tingkat ketelitian pengukuran harian atau tahunan.

#### **3. Pelaksanaan Penelitian**

#### **3.1. Gambaran Umum Wilayah Studi**

Stasiun CORS ini merupakan suatu stasiun permanen yang dilengkapi dengan *receiver* yang dapat menerima sinyal dari satelit GNSS yang beroperasi secara kontinyu selama 24 jam lalu disimpan dalam *server* yang berbasis LAN. Program Studi Teknik Geodesi Fakultas Teknik UNDIP sudah mengoperasikan stasiun CORS sejak 25 desember 2012 bekerjasama dengan PT. Adhimulia Interniagatama. Stasiun CORS tersebut diberi nama UDIP. Stasiun CORS UDIP dipasang dengan posisi tetap di atas Gedung Kuliah Bersama (GKB) Lantai 3 Teknik Geodesi FT-UNDIP dapat dilihat pada **Gambar.3.** 

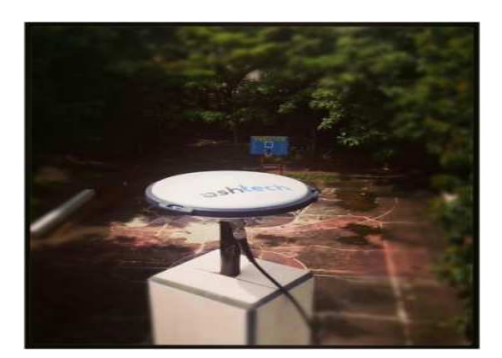

**Gambar.3.** Stasiun CORS UDIP

Stasiun CORS UDIP menggunakan *receiver Ashtech PF-800* dengan versi S759Kx24 dan antena ASH111661. Tujuan dari pemasangan stasiun CORS UDIP ini adalah untuk menyediakan data bagi penelitian, meningkatkan serta mengembangkan penelitian mengenai penentuan posisi dalam bidang pemetaan dengan tingkat akurasi yang tinggi, berbagi data dengan CORS yang lain yang ada di Indonesia.

## **3.2. Data Yang Digunakan**

Data yang digunakan dikelompokkan menjadi tiga bagian utama yaitu data observasi GNSS CORS UDIP(*rinex*), data stasiun titik ikat IGS (*rinex*), dan data pendukung pengolahan.

- 1) Data observasi merupakan data pengamatan GNSS CORS pada stasiun CORS UDIP. DOY 032 sampai 056 dan DOY 060 sampai 088.
- 2) Data stasiun titik ikat.BAKO (Bakosurtanal, Bogor), DARW (Darwin Australia), DGAR (Diego Garcia Island), PIMO (Manila Observato, Filipina), GUAM (Kepulauan Guam), IISC (Indian Institute, India) dan YARR (Australia).
- 3) Data pendukung yang diperlukan antara lain :
	- a) *File* IGS *ephemeris final orbit* (\*.sp3),
	- b) *File* navigasi ini yang digunakan adalah yang bertipe autoDDD0.YYn (DDD : DOY, YY : tahun).
	- c) *H*-*file* global
	- d) *File ocean tidal loading* (otl.grid) merupakan pencerminan dinamika pasang-surut air laut di seluruh dunia, *File atmosfer* (atml.grid), *File* pemodelan cuaca berupa file vmf1grd.2013 (map.grid) yang merupakan fungsi pemetaan cuaca hitungan Boem, dkk (King, 2008).

## **3.3. Penggabungan Data Observasi Stasiun CORS UDIP dengan TEQC**

Data pengamatan stasiun CORS UDIP memiliki *sampling rate* 15 detik dengan penyimpanan data setiap 1 jam sekali selama 24 jam. Sehingga data yang dihasilkan terdapat 24 data dengan format sebagai berikut (UDIP001A.13O, UDIP001A.13N, UDIP001A.13G sampai UDIP001X.13O, UDIP001X.13N, UDIP001X.13G). UDIP adalah nama stasiun CORS UNDIP, 001 adalah *day of year* (DOY), A adalah penamaan untuk perekaman data setiap jamnya, dimana A menunjukkan perekaman 1 jam pertama dan X menunjukkan perekaman ke 24 jam, 13 adalah tahun perekaman data atau yy (*year*) dan G, N, O adalah tipe data yang dihasilkan yaitu GPS, Navigasi dan observasi. Oleh karena data observasi masih terpisah setiap jamnya sehingga perlu dilakukan penggabungan data menjadi satu DOY (*Day Of Year*) dengan menggunakan perintah TEQC.

#### **teqc UDIP001?.13O > udip001z.13o**

#### **teqc UDIP001?.13N > udip001z.13n**

Dalam proses pengolahan data pada perangkat lunak GAMIT data yang dibutuhkan dari data pengamatan adalah observasi yang sudah digabung menjadi satu setiap DOY (\*.13o).

## **3.4. Pengecekan Kualitas Data Observasi Dengan Perintah TEQC**

Data pengamatan stasiun CORS UDIP sebelum diolah perlu dilakukan pengecekan terhadap kualitasnya terlebih dahulu dengan menggunakan perintah TEQC. Perintah yang digunakan untuk melihat kualitas data terhadap *file* observasi yang dijalankan adalah **teqc +qc –nav <***navigation file***> <***observation file***>**. Untuk menjalankan perintah tersebut dalam pengolahannya memerlukan *file* navigasi dan *file* observasi dari data pengamatan. Pengecekan data observasi yang digunakan adalah dengan menggunakan perintah dengan *full quality check*. Hasil pengecekan data observasi dapat dilihat pada **Gambar.4.**

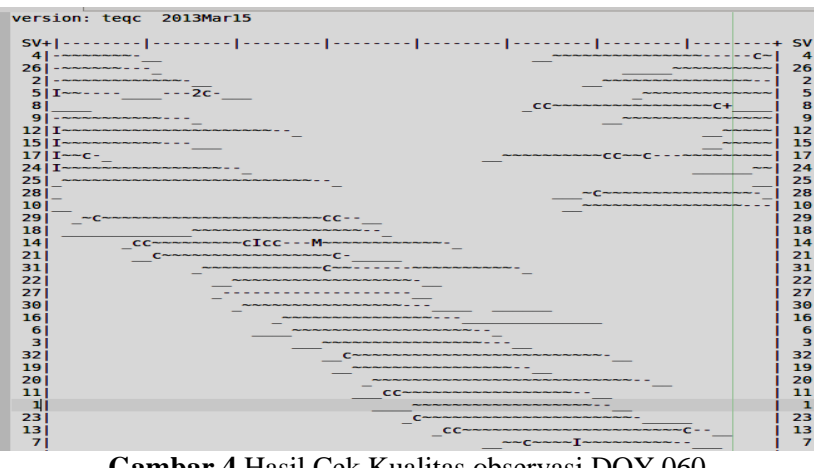

**Gambar.4.**Hasil Cek Kualitas observasi DOY 060

# Jurnal Geodesi Undip | Oktober 2013

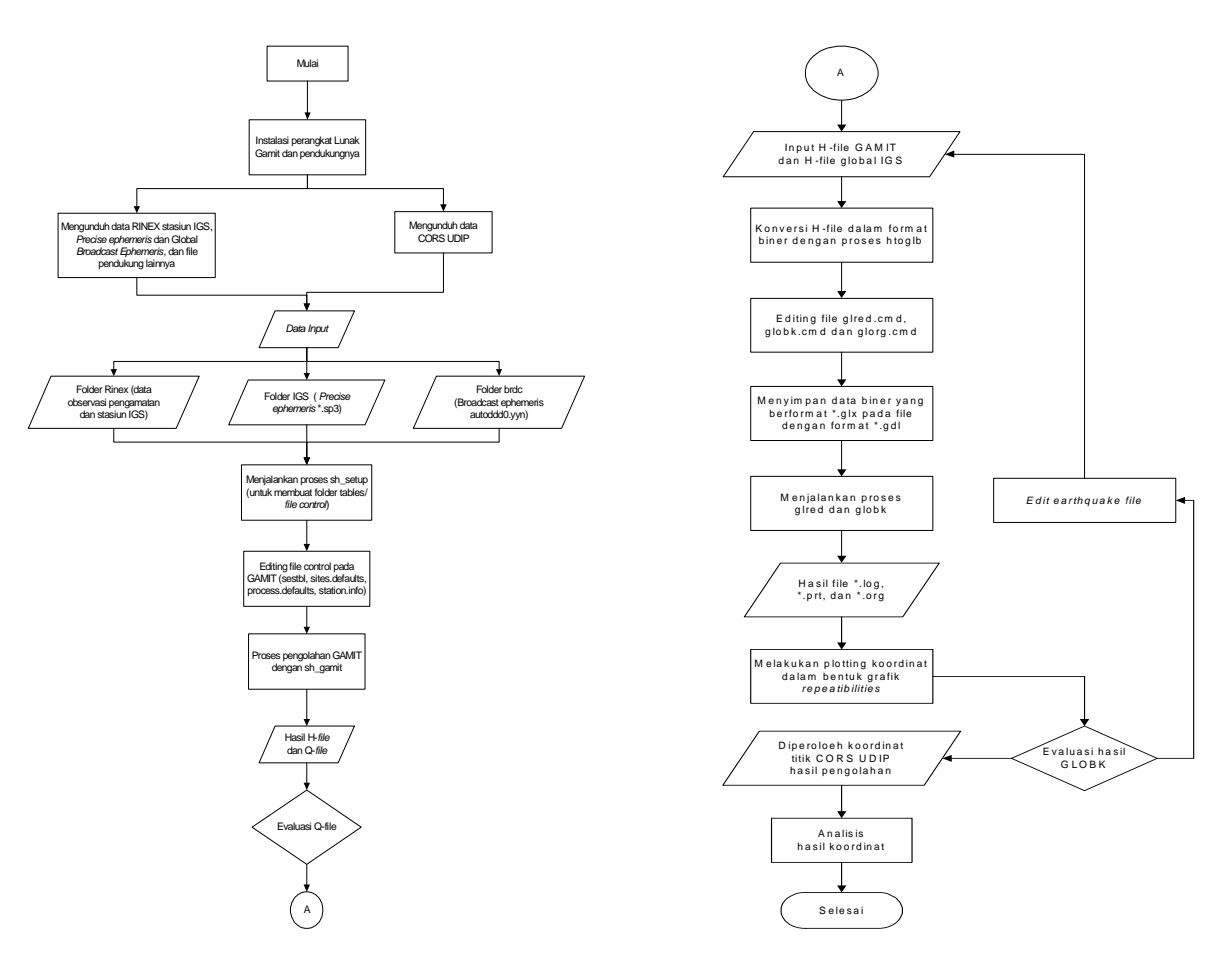

**Gambar.4.**Diagram Alir Pengolahan Data

## **3.5. Pembuatan Direktori Kerja GAMIT**

Proses pengolahan GAMIT dan GLOBK merupakan faktor penting dalan strategi pengolahan GPS, **Gambar.4.** merupakan tahapan pengolahan GAMIT. Direktori kerja untuk pengolahan data dengan GAMIT dibuat di bawah direktori proses yang terletak di bawah direkotri *HOME* (~/). Direktori *HOME* berada pada /Users/user. Penelitian ini menggunakan beberapa buah *project* dimana setiap *project* memerlukan satu buah direktori kerja GAMIT. Direktori kerja berisi *folder* sebagai berikut

- 1) *rinex*
- *2) igs*
- 3) *brdc*
- 4) *tables*

## **3.6. Pengeditan** *control file*

*Control file* berada pada *folder tables* dari direktori kerja. Isi dari *folder* tersebut adalah *file* yang berada pada *folder* tables dari perangkat lunak GAMIT. Jalankan perintah **sh\_setup** 

**–yr <yyyy> -apr <apr file> itrf08.apr** berada di bawah direktori kerja untuk membuat *link*  dan atau *copy file* dari *tables* pada GAMIT ke *tables* pada direktori kerja. Perintah <yyyy> menyatakan tahun dari data yang digunakan dan <apr file> menyatakan ITRF yang digunakan. Bila ITRF 2008 yang digunakan maka penulisannya adalah itrf08.apr. *Control file*  yang dilakukan pengeditan adalah :

- 1) *Ifile* berisi koordinat pendekatan dari stasiun pengamatan global. Koordinat dari stasiun-stasiun pengamatan juga perlu ditambahkan ke dalam lfile. GAMIT versi 10.04 mendukung penggunaan lfile. dengan koordinat spheris dan koordinat kartesian. Koordinat kartesian menjadi default dari lfile. yang digunakan pada GAMIT versi 10.04.
- 2) *File station.info.* File station.info berisi informasi tentang stasiun titik yang diolah. Informasi tersebut adalah session start dan session stop dimana menunjukkan waktu mulai pengukuran dan berhenti, dimana diisi dengan waktu mulai 2013 178 0 0 0 dan waktu berhenti 9999 999 00 00 00. Stasiun titik ikat menggunakan waktu mulai dan berhenti dengan nilai default. Informasi lain yaitu Ant Ht digunakan untuk memasukkan tinggi antena, HtCod digunakan untuk kode menentukan pusat fase (sesuai dengan antena), receiver type digunakan untuk memasukkan kode untuk receiver yang digunakan, dan antenna type digunakan untuk memasukkan kode dari tipe antena. Kode antena dan receiver dapat dilihat pada file rcvant.dat dan kode HtCod dapat dilihat pada hi.dat.
- 3) *File sittbl.* file ini digunakan untuk memasukkan constraint dari setiap stasiun yang diolah dengan menggunakan perangkat lunak GAMIT. File ini sudah berisi dengan nilai constraint untuk stasiun global yang dapat digunakan sebagai titik ikat. Stasiun pengamatan yang tidak terdapat pada daftar sittbl. file tidak perlu ditambahkan karena sudah diwakili dengan perintah site all dengan coord.constr 100 100 100. Nilai 100 berarti koordinat tersebut diadjust dengan nilai constraint yang besar/bobot kecil (perubahan koordinat bisa besar). Nilai constraint pada file sittbl. dapat diberikan untuk satu stasiun saja bila datanya nanti diolah dengan menggunakan GLOBK. Nilai constraint yang diberikan adalah berkisar lima centimeter (~5 cm) atau bila ditulis pada file sittbl. adalah 0.05.
- 4) *File sestbl.* file sestbl merupakan file skenario yang digunakan untuk pengolahan. Bagian yang diedit adalah pada choice of experiment. Opsi yang digunakan adalah

RELAX. Opsi RELAX digunakan karena antar stasiun jaraknya lebih dari ratusan kilometer, dimana orbit yang digunakan sudah berbeda. Opsi RELAX dalam penyelesaian solusinya membuat orbit sebagai parameter. Bagian lainnya tidak dirubah dan mengikuti nilai default yang diberikan oleh GAMIT.

- 5) *File sites.defaults*, adalah file yang digunakan dalam automatic batch processing. File ini digunakan untuk mengontrol penggunaan stasiun dalam pengolahan dengan GAMIT dan GLOBK. Pengisian file ini cukup dengan **site expt keyword1 keyword2 …**. Site berisi nama dari stasiun yang digunakan dalam pengolahan, **expt** adalah nama experiment yang dilakukan dan **keyword1** serta **keyword2** digunakan untuk opsi-opsi yang digunakan. Localrx digunakan agar RINEX yang digunakan terdapat di harddisk, xstinfo digunakan agar dalam pengolahan file station.info tidak dilakukan update, dan glrepu dan glreps digunakan untuk memberikan ketelitian yang lebih baik pada pengolahan GLOBK.
- 6) *process.defaults*, control file ini digunakan untuk menentukan lokasi direktori yang digunakan pada automatic batch processing. File ini juga digunakan untuk menentukan file navigasi yang digunakan serta apr file yang digunakan pada GLOBK. Dalam hal ini pada opsi yang digunakan adalah **set brdc =** auto dan **set aprf = itrf08.apr**.

## **3.7. Pengolahan Data**

Proses pengolahan dapat langsung dijalankan jika semua *file* yang diperlukan sudah ditempatkan pada direktori kerja dan *control file* sudah dilakukan *editing*. Untuk menjalankan proses pengolahan dengan GAMIT menggunakan perintah berikut ini pada direktori kerja yang sedang dijalankan.

#### **sh\_gamit –s <yyy d1 d2> -expt <expt> -orbit IGSF**

#### **3.8. File hasil pengolahan GAMIT**

Hasil dari pengolahan pada GAMIT menghasilkan file yaitu :

- 1) *G-file* : file ini berisikan kondisi awal dari orbit satelit dan nilai nongravitational parameter.
- 2) *T-file* : file berisi dari tabel ephemeris.
- 3) *X-file* : input file yang digunakan untuk observasi pada GAMIT.
- 4) *J-file* : berisi nilai dari koefisien polinomial jam satelit.
- 5) *D-file* : file driver dari setiap sesi dan receiver.
- 6) *K-file* : nilai offset jam receiver dari data pseudorange selama rentang waktu pengamatan.
- 7) *B-file* : file kontrol yang digunakan pada batch processing pada waktu pengolahan data.
- 8) *Q-file* : hasil analisis program solve yang berisi hasil evaluasi dari pengolahan.
- 9) *H-file* : file ini berisi adjustment dan matriks varian-kovarian yang digunakan sebagai input untuk GLOBK.

## **3.9. Pembuatan direktori kerja GLOBK**

Direktori kerja yang digunakan untuk proses pengolahan dengan GLOBK adalah direktori kerja yang sama dengan direktori kerja yang sudah dibentuk oleh program sh\_gamit. GLOBK menggunakan tiga buah *folder* yaitu *hfiles*, *gsoln*, dan *glbf*. Ketiga *folder* tersebut dibuat di bawah direkotri kerja GAMIT. Penjelasan dari ketiga *folder* tersebut adalah sebagai berikut :

- 1) hfile. *Folder* ini digunakan untuk menyimpan H*-file.* H*-file* hasil pengolahan dari setiap DOY di*copy* kedalam *folder* ini. H*-file* hasil pengunduhan ditempatakan juga menjadi satu kedalam *folder* ini.
- *2)* glbf. *Folder* ini digunakan untuk menyimpan hasil konversi dari H-*file* menjadi data biner (*output* dari htoglb).
- 3) gsoln. *Folder* ini digunakan untuk melakukan pengolahan GLRED, GLOBK, dan GLORG. *Folder* ini digunakan juga sebagai *output* hasil dari pengolahan GLRED, GLOBK, dan GLORG.

#### **3.10. Konversi H-***file* **menjadi biner**

GLOBK hanya dapat mengolah data dalam bentuk biner oleh sebab itu semua H-*file*  baik hasil pengolahan GAMIT maupun hasil pengunduhan perlu dikonversi. Pengkonversian dari *file* tipe ASCII menjadi biner dengan menggunakan perangkat lunak *htoglb*. Pertama yang perlu dilakukan adalah mengumpulkan H-*file* hasil pemrosesan dari tiap *folder* DOY, H-*file* hasil pengunduhan dan *Copy file* svnav.dat dari *folder* ~/gg/tables ke dalam *folder* hfile *project* yang digunakan. H-*file* hasil pengolahan dari GAMIT memiliki nama dengan pola hdipoa.yydoy, dimana dipo adalah nama expt (*experiment)*, yy adalah dua angka terakhir pada tahun, dan doy adalah *day of year* dari data yang diolah. Proses *htoglb* dapat dijalankan dengan mengetikan perintah :

## **htoglb ../glbf udip1a.svs h\***

H-file biner yang digunakan dalam pengolahan dengan GLOBK adalah yang berekstensi \*.glx. Pemilihan ekstensi ini sesuai dengan solusi ambiguitas pada pemrosesan GAMIT yang merupakan asal H-*file*. H-*file* biner tersebut agar dapat digunakan harus dimasukkan dalam suatu *list file* yang berekstensi \*.gdl. Untuk membuat *list* dapat dijalankan dengan perintah berikut ini, yang dijalankan di bawah *folder gsoln*.

#### **ls ../glbf/\*.glx > udip1a.gdl**

Dengan perintah tersebut dalam *folder gsoln* membentuk satu buah *file* udip1a.gdl. *File*  tersebut diedit dengan diberi nilai bobot 1,0. Nilai bobot 1,0 menunjukkan *scale* untuk diagonal mariks varian kovarian dalam list .gdl. *File* list tersebut perlu ditambah juga dengan tanda plus (+) di akhir tiap baris untuk menunjukkan hubungannya sama dalam sesi/hari dengan baris di bawahnya.

#### **3.11. Pengolahan dengan GLRED**

GLRED dijalankan di bawah folder gsoln dengan menuliskan perintah :

#### **glred 6 glred.prt glred.log udip1a.gdl globk\_comb.cmd**

Hasil dari menjalankan GLRED ini adalah *file* dengan ekstensi prt dan org. *File* prt ini dapat di*plot* menjadi grafik *repeatabilities* untuk mengetahui posisi dari stasiun setiap harinya. Nama *file* adalah *file* dengan ekstensi org keluaran dari GLORG hasil dari GLRED.

## **3.12. Pengolahan dengan GLOBK**

Pengolahan dengan GLOBK dijalankan di bawah *folder* gsoln dengan menjalankan perintah :

#### **globk 6 globk.prt globk.log udip1a.gdl globk\_comb.cmd**

Hasil dari proses GLOBK ini adalah *file* dengan ekstensi *prt* dan org yang berisi nilai koordinat dari tiap stasiun yang terdapat pada H-*file*. GLRED dan GLOBK adalah dua perangkat yang hampir sama yang membedakan adalah pada GLRED pengkombinasian H*file* dilaksanakan menurut sesi/hari (ditandai tanda + pada *list file*) sedangkan pada GLOBK semua H-*file* dikombinasikan seluruhnya.

#### **4. HASIL DAN PEMBAHASAN**

## **4.1. Hasil Pengecekan Kualitas Data Observasi Dengan Perintah TEQC**

Kriteria hasil pengecekan data dengan TEQC diantaranya adalah (Laksono, 2012) :

- 1) *Moving average mp1* kurang dari 0,5 meter.
- 2) *Moving average mp2* kurang dari 0,5 meter.
- 3) Nilai IOD (*Ionosferic Delay*) kurang dari 100.
- 4) Nilai IOD (*Ionosferic Delay*) or MP (*multipath*) *slips* kurang dari 100.
- 5) Data yang dibuang dari data keseluruhan jumlahnya relatif kecil.

Hasil pengecekan data pengamatan stasiun CORS UDIP untuk DOY 032 sampai 056

dan DOY 060 sampai 088 dapat dilihat pada **Tabel.2.** 

**Tabel.2.**Hasil uji kualitas data stasiun UDIP dengan TEQC DOY 032 sampai 056 dan 060 sampai 088

|            |                 |                       |                         |                | IOD dan MP              |                |            |                       |                 |              |                | IOD dan MP              |                |
|------------|-----------------|-----------------------|-------------------------|----------------|-------------------------|----------------|------------|-----------------------|-----------------|--------------|----------------|-------------------------|----------------|
|            |                 | <b>Moving Avarage</b> |                         | IOD slips      |                         | slips          |            | <b>Moving Avarage</b> |                 | IOD slips    |                | slips                   |                |
|            | MP <sub>1</sub> | MP <sub>2</sub>       | $\prec$<br>$10^{\circ}$ | $\geq$         | $\prec$<br>$10^{\circ}$ | $\, >$         |            | MP <sub>1</sub>       | MP <sub>2</sub> | $\prec$      | $\geq$         | $\prec$<br>$10^{\circ}$ | $\, >$         |
| <b>DOY</b> | (meter)         | (meter)               |                         | $10^{\circ}$   |                         | $10^{\circ}$   | <b>DOY</b> | (meter)               | (meter)         | $10^{\circ}$ | $10^{\circ}$   |                         | $10^{\circ}$   |
| 32         | 0.089653        | 0.120346              | 0                       | $\overline{2}$ | $\mathbf 0$             | 5              | 60         | 0.118953              | 0.143296        | 0            | 7              | $\mathbf 0$             | 8              |
| 33         | 0.088967        | 0.108058              | 0                       | 5              | 0                       | 8              | 61         | 0.113255              | 0.174716        | 0            | 9              | 0                       | 10             |
| 34         | 0.092393        | 0.133601              | 0                       | 10             | 0                       | 12             | 62         | 0.074673              | 0.140879        | 0            | 6              | $\mathbf 0$             | 10             |
| 35         | 0.081384        | 0.126573              | 0                       | 5              | 0                       | 6              | 63         | 0.096223              | 0.143297        | 0            | 3              | 0                       | 5              |
| 36         | 0.088748        | 0.132061              | 0                       | 5              | 0                       | 9              | 64         | 0.0799                | 0.138031        | 0            | $\overline{2}$ | $\overline{0}$          | $\overline{7}$ |
| 37         | 0.092618        | 0.147816              | 0                       | 4              | 0                       | 7              | 65         | 0.119528              | 0.156756        | 0            | 10             | 0                       | 12             |
| 38         | 0.093228        | 0.125004              | $\boldsymbol{0}$        | 6              | 0                       | 12             | 66         | 0.10588               | 0.150303        | 0            | $\overline{2}$ | 0                       | $\overline{4}$ |
| 39         | 0.080039        | 0.144661              | $\mathbf 0$             | 3              | 0                       | 6              | 67         | 0.145386              | 0.207537        | $\mathbf 0$  | 17             | 0                       | 21             |
| 40         | 0.10354         | 0.149653              | $\mathbf 0$             | 8              | 0                       | 11             | 68         | 0.100854              | 0.164993        | 0            | 4              | 0                       | 8              |
| 41         | 0.099936        | 0.117948              | 0                       | 3              | 0                       | 5              | 69         | 0.1462                | 0.186829        | 0            | 24             | 0                       | 31             |
| 43         | 0.068053        | 0.1227                | 0                       | $\overline{7}$ | 0                       | 12             | 70         | 0.155842              | 0.190178        | 0            | 30             | 0                       | 38             |
| 44         | 0.088822        | 0.114356              | 0                       | $\overline{2}$ | 0                       | 6              | 71         | 0.146868              | 0.217606        | $\mathbf 0$  | 28             | 0                       | 38             |
| 45         | 0.087662        | 0.133753              | $\mathbf 0$             | 5              | 0                       | 10             | 72         | 0.146904              | 0.198394        | 0            | 16             | 0                       | 25             |
| 47         | 0.081742        | 0.142198              | 0                       | 6              | 0                       | 11             | 73         | 0.162593              | 0.222503        | $\mathbf 0$  | 22             | 0                       | 29             |
| 48         | 0.084265        | 0.146466              | 0                       | 3              | 0                       | 3              | 74         | 0.185417              | 0.225916        | 0            | 29             | 0                       | 39             |
| 49         | 0.107157        | 0.148649              | $\boldsymbol{0}$        | $\overline{2}$ | 0                       | 5              | 75         | 0.095032              | 0.15545         | 0            | 6              | 0                       | 11             |
| 50         | 0.113284        | 0.167053              | 0                       | 11             | 0                       | 16             | 76         | 0.107887              | 0.191817        | $\mathbf 0$  | 3              | 0                       | 6              |
| 51         | 0.059219        | 0.117748              | $\mathbf{1}$            | $\overline{2}$ | 2                       | $\overline{2}$ | 77         | 0.127104              | 0.203309        | 0            | 13             | 0                       | 18             |
| 52         | 0.106802        | 0.132759              | 0                       | 5              | 0                       | 8              | 78         | 0.104544              | 0.169153        | 0            | 9              | 0                       | 17             |
| 53         | 0.133923        | 0.19715               | $\boldsymbol{0}$        | 19             | 0                       | 21             | 79         | 0.092585              | 0.157627        | 0            | 10             | 0                       | 13             |
| 54         | 0.12817         | 0.163755              | $\mathbf 0$             | 10             | 0                       | 11             | 80         | 0.10021               | 0.150379        | 0            | 8              | 0                       | 12             |
| 55         | 0.100085        | 0.132211              | $\mathbf 0$             | $\overline{2}$ | 0                       | 3              | 81         | 0.124541              | 0.178651        | 0            | 21             | 0                       | 27             |
| 56         | 0.083347        | 0.143785              | 0                       | 15             | 0                       | 18             | 82         | 0.10645               | 0.172226        | 0            | 3              | 0                       | 5              |
|            |                 |                       |                         |                |                         |                | 83         | 0.11588               | 0.181754        | 0            | 22             | 0                       | 30             |
|            |                 |                       |                         |                |                         |                | 84         | 0.173594              | 0.18483         | 0            | 23             | 0                       | 31             |
|            |                 |                       |                         |                |                         |                | 85         | 0.133945              | 0.205746        | 0            | 35             | 0                       | 42             |
|            |                 |                       |                         |                |                         |                | 86         | 0.101213              | 0.154465        | 0            | 10             | 0                       | 14             |
|            |                 |                       |                         |                |                         |                | 87         | 0.105858              | 0.180666        | 0            | 8              | 0                       | 11             |
|            |                 |                       |                         |                |                         |                | 88         | 0.10501               | 0.191534        | 0            | $\overline{7}$ | 0                       | 8              |
| Rata-      |                 |                       |                         |                |                         |                | Rata-      |                       |                 |              |                |                         |                |
| rata       | 0.08612148      | 0.12673216            |                         |                |                         |                | rata       | 0.120425138           | 0.177201414     |              |                |                         |                |

Hasil pengecekan kualitas data pengamatan pada Tabel diatas menunjukkan bahwa data pengamatan stasiun CORS UDIP yang dilakukan pada DOY 032 sampai 056 dan DOY 060 sampai 088 dapat digunakan untuk pengolahan selanjutnya.

#### **4.2. Hasil Pengolahan GAMIT**

*File* hasil pengolahan dengan *software* GAMIT yang digunakan untuk menentukan kualitas hasil pengukuran adalah pada Q-*file*. Q-*file* berisi nilai *posfit* dari hasil *loosely constraint* baik yang *bias fixed* maupun *bias free*. Pengecekan hasil proses dengan menggunakan *software* GAMIT dapat pula digunakan *summary file* yang merupakan ringkasan dari Q*-file*.*Summary file* tiap DOY berada pada masing-masing *folder* dari DOY tersebut. *Summary file* memilki *format* nama *file* sh\_gamit\_ddd.summary dimana ddd merupakan DOY dari *summary file* tersebut.

Nilai dari *postfit* nrms untuk pengolahan dengan hasil yang baik adalah di bawah 0.2, bila ada nilai *postfit nrms* yang lebih besar dari 0.5 berarti terdapat *cycle slips* yang belum dihilangkan. Parameter lainnya untuk pengecekan adalah Ambiguitas fase yang dapat diselesaikan untuk jenis *wide lane* (WL) dan *narrow lane* (NL). Nilai WL yang baik adalah lebih dari 90%, bila kurang menandakan ada *noise* pada *pseudorange*. Nilai NL yang baik adalah lebih 80%, bila kurang menandakan adanya kesalahan pada ukuran dan konfigurasi jaringan, kualitas orbit, koordinat apriori, atau kondisi atmosfer.Hasil pengolahan tiap *project*  dapat dilihat pada **Tabel.3.** 

|            |              | udipla                   |                 |                                 |              |                          | udip1b          |                                 | udiplc     |              |               | udip1d       |                               |              |                          |                 |                                 |
|------------|--------------|--------------------------|-----------------|---------------------------------|--------------|--------------------------|-----------------|---------------------------------|------------|--------------|---------------|--------------|-------------------------------|--------------|--------------------------|-----------------|---------------------------------|
|            |              | Posfit nrms<br>(looselv) |                 | Ambiguitas<br>fase fixed $(\%)$ |              | Posfit nrms<br>(looselv) |                 | Ambiguitas<br>fase fixed $(\%)$ |            | (looselv)    | Posfit nrms   |              | Ambiguitas<br>fase $fixed(%)$ |              | Posfit nrms<br>(looselv) |                 | Ambiguitas<br>fase fixed $(\%)$ |
| <b>DOY</b> | free<br>bias | fixed<br>bias            | $W1 -$<br>fixed | $NL-$<br>Fixed                  | free<br>bias | fixed<br>bias            | $W1 -$<br>fixed | $NL-$<br>Fixed                  | <b>DOY</b> | free<br>bias | fixed<br>bias | WL-<br>fixed | NL-<br>Fixed                  | free<br>bias | fixed<br>bias            | $W1 -$<br>fixed | $NL-$<br>Fixed                  |
| 32         | 0.187        | 0.191                    | 83.20           | 54.70                           | 0.202        | 0.204                    | 86.60           | 47.90                           | 60         | 0.188        | 0.194         | 89.40        | 73.90                         | 0.202        | 0.204                    | 84.90           | 47.10                           |
| 33         | 0.187        | 0.191                    | 86.60           | 74.30                           | 0.200        | 0.202                    | 82.40           | 43.70                           | 61         | 0.193        | 0.195         | 79.90        | 63.10                         | 0.205        | 0.207                    | 83.90           | 61.00                           |
| 34         | 0.179        | 0.184                    | 82.70           | 57.50                           | 0.200        | 0.201                    | 72.30           | 22.70                           | 62         | 0.187        | 0.191         | 83.30        | 69.40                         | 0.195        | 0.198                    | 84.00           | 54.60                           |
| 35         | 0.188        | 0.192                    | 86.20           | 74.70                           | 0.206        | 0.209                    | 86.00           | 64.90                           | 63         | 0.179        | 0.182         | 79.40        | 51.70                         | 0.204        | 0.205                    | 85.80           | 50.00                           |
| 36         | 0.189        | 0.193                    | 88.30           | 70.60                           | 0.202        | 0.205                    | 81.50           | 52.90                           | 64         | 0.187        | 0.190         | 80.60        | 67.20                         | 0.204        | 0.206                    | 84.00           | 42.90                           |
| 37         | 0.192        | 0.195                    | 82.80           | 57.50                           | 0.195        | 0.197                    | 79.10           | 39.10                           | 65         | 0.186        | 0.189         | 82.20        | 62.60                         | 0.194        | 0.196                    | 88.70           | 35.70                           |
| 38         | 0.189        | 0.192                    | 84.40           | 54.70                           | 0.209        | 0.210                    | 80.70           | 23.50                           | 66         | 0.187        | 0.190         | 77.00        | 67.80                         | 0.195        | 0.195                    | 81.70           | 4.30                            |
| 39         | 0.195        | 0.199                    | 76.00           | 62.70                           | 0.218        | 0.218                    | 76.70           | 27.80                           | 67         | 0.175        | 0.178         | 85.60        | 57.80                         | 0.187        | 0.191                    | 77.30           | 47.90                           |
| 40         | 0.182        | 0.186                    | 83.30           | 63.90                           | 0.196        | 0.198                    | 80.80           | 44.20                           | 68         | 0.177        | 0.180         | 83.90        | 66.70                         | 0.197        | 0.199                    | 84.90           | 48.70                           |
| 41         | 0.184        | 0.187                    | 88.80           | 72.60                           | 0.192        | 0.194                    | 77.10           | 22.90                           | 69         | 0.187        | 0.190         | 82.20        | 40.50                         | 0.190        | 0.192                    | 82.40           | 10.90                           |
| 42         | 0.181        | 0.185                    | 84.40           | 64.40                           | 0.190        | 0.192                    | 84.90           | 38.70                           | 70         | 0.183        | 0.186         | 81.70        | 58.90                         | 0.185        | 0.186                    | 86.60           | 26.10                           |
| 43         | 0.185        | 0.187                    | 87.80           | 55.60                           | 0.194        | 0.198                    | 85.80           | 60.00                           | 71         | 0.174        | 0.176         | 83.20        | 63.70                         | 0.187        | 0.189                    | 89.90           | 34.50                           |
| 44         | 0.186        | 0.190                    | 87.90           | 71.80                           | 0.203        | 0.205                    | 86.80           | 43.00                           | 72         | 0.182        | 0.185         | 78.30        | 61.70                         | 0.197        | 0.199                    | 80.70           | 25.20                           |

**Tabel.4.** Nilai *postfit nrms* dan *fixed* ambiguitas fase dari setiap *project* 

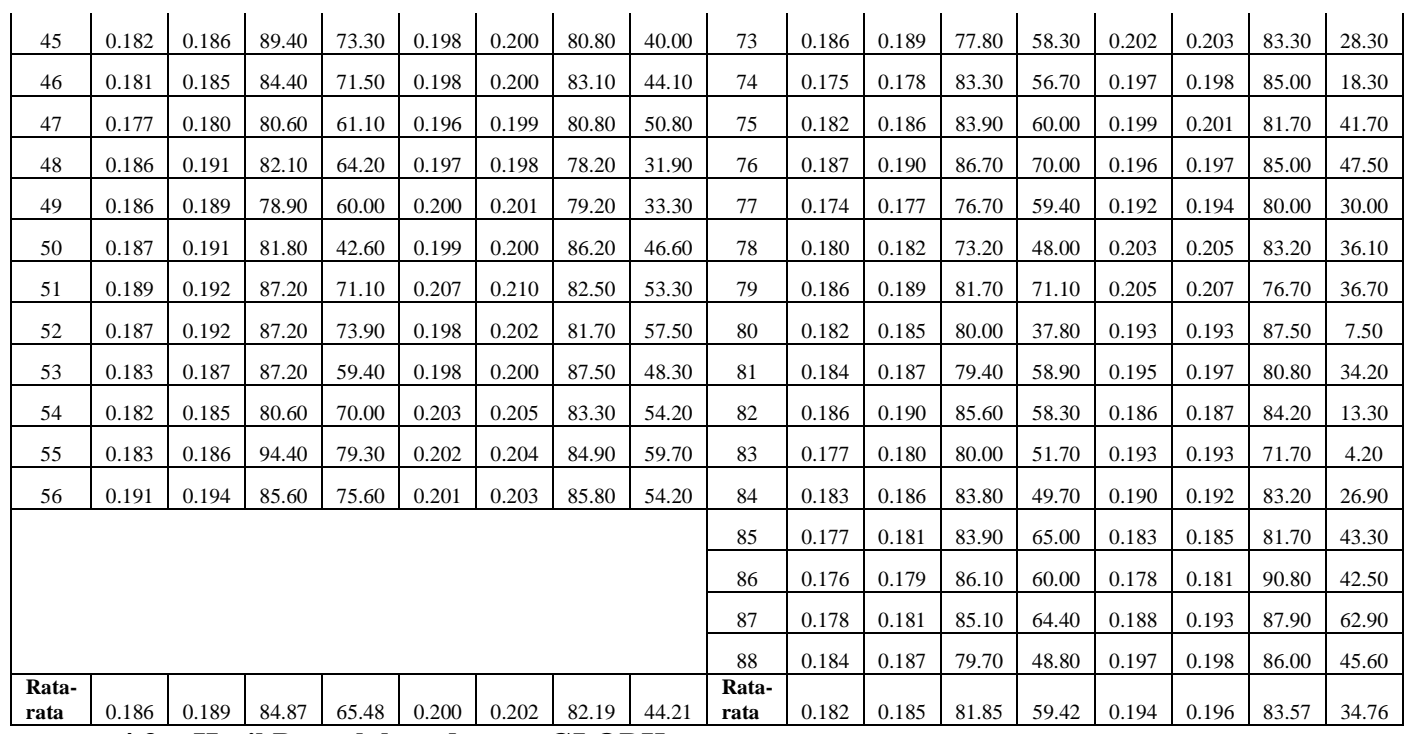

## **4.3. Hasil Pengolahan dengan GLOBK**

Proses pengolahan data pada tahap terakhir dalam penelitian ini adalah menjalankan GLOBK. Hasil pengolahan dari GLOBK tersebut adalah nilai koordinat. Nilai koordiant diperoleh dari *file* dengan ekstensi globk.prt.

Nilai koordinat yang diperoleh adalah koordinat dengan sistem kartesian 3D (X, Y, Z) pada Tabel.5., sistem koordinat lokal dalam *easting* (E), *northing* (N)*,* dan *up* (U) pada Tabel.6., koordinat geodetis (Lintang, Bujur, Tinggi) Tabel.7. dan koordinat UTM (E, N, dan Z) Tabel.8.

| <b>PROJECT</b> | Koordinat                 |                               |            |  |  |  |  |  |
|----------------|---------------------------|-------------------------------|------------|--|--|--|--|--|
|                | Lintang (derajat)         | Bujur (derajat)               | Tinggi (m) |  |  |  |  |  |
| udipla         | $7^{\circ}$ 3' 3.0838032" | $110^{\circ} 26' 23.4523716"$ | 243.0493   |  |  |  |  |  |
| udip1b         | $7^{\circ}3'3.0838068"$   | 110° 26' 23.4522708"          | 243.0480   |  |  |  |  |  |
| udip1c         | $7^{\circ}3'3.0832524"$   | 110° 26' 23.4520872"          | 243.0505   |  |  |  |  |  |
| udip1d         | $7^{\circ}$ 3' 3.0832596" | $110^{\circ} 26' 23.4520332"$ | 243.0547   |  |  |  |  |  |

**Tabel.5. .** Nilai Koordinat Geodetis

**Tabel.6.** Nilai Koordinat UTM

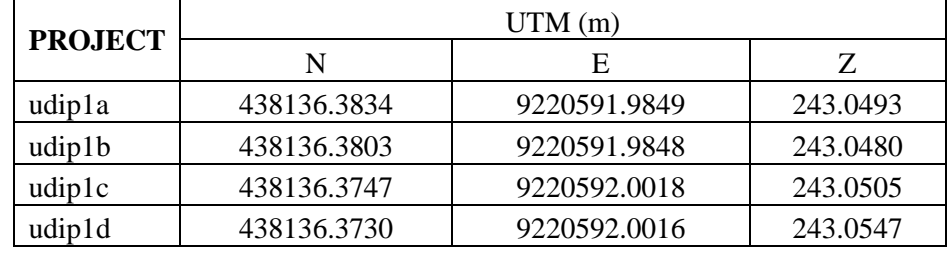

| <b>PROJECT</b>                        | KARTESIAN (m)       |                |                |  |  |  |  |  |
|---------------------------------------|---------------------|----------------|----------------|--|--|--|--|--|
|                                       | X                   | Y              | Z              |  |  |  |  |  |
| udipla                                | -2210748.607690     | 5931893.218610 | -777746.101850 |  |  |  |  |  |
| udip1b                                | -2210748.604350     | 5931893.218500 | -777746.101760 |  |  |  |  |  |
| udiplc                                | -2210748.600670     | 5931893.224700 | -777746.085210 |  |  |  |  |  |
| udip1d                                | -2210748.600520     | 5931893.229150 | -777746.085850 |  |  |  |  |  |
|                                       |                     | Adjust (m)     |                |  |  |  |  |  |
| <b>PROJECT</b>                        | $\Delta X$          | $\Delta Y$     | $\Delta Z$     |  |  |  |  |  |
| udipla                                | 0.00050             | $-0.00060$     | 0.00034        |  |  |  |  |  |
| udip1b                                | 0.00128             | $-0.00214$     | 0.00173        |  |  |  |  |  |
| udiplc                                | $-0.00024$          | 0.00073        | $-0.00010$     |  |  |  |  |  |
| udip1d                                | 0.00079             | $-0.00031$     | $-0.00068$     |  |  |  |  |  |
| <b>PROJECT</b>                        | Simpangan Baku (mm) |                |                |  |  |  |  |  |
|                                       | $\sigma X$          | σY             | $\sigma Z$     |  |  |  |  |  |
| udipla                                | 0.015620            | 0.015990       | 0.128780       |  |  |  |  |  |
| udip1b                                | 0.015640            | 0.016050       | 0.129320       |  |  |  |  |  |
| udiplc                                | 0.014340            | 0.014620       | 0.117530       |  |  |  |  |  |
| udip1d                                | 0.014360            | 0.014670       | 0.118010       |  |  |  |  |  |
| <b>Tabel.8.</b> Nilai Koordinat Lokal |                     |                |                |  |  |  |  |  |

**Tabel.7.** Hasil Koordinat Kartesian 3D

**Tabel.8.** Nilai Koordinat Lokal

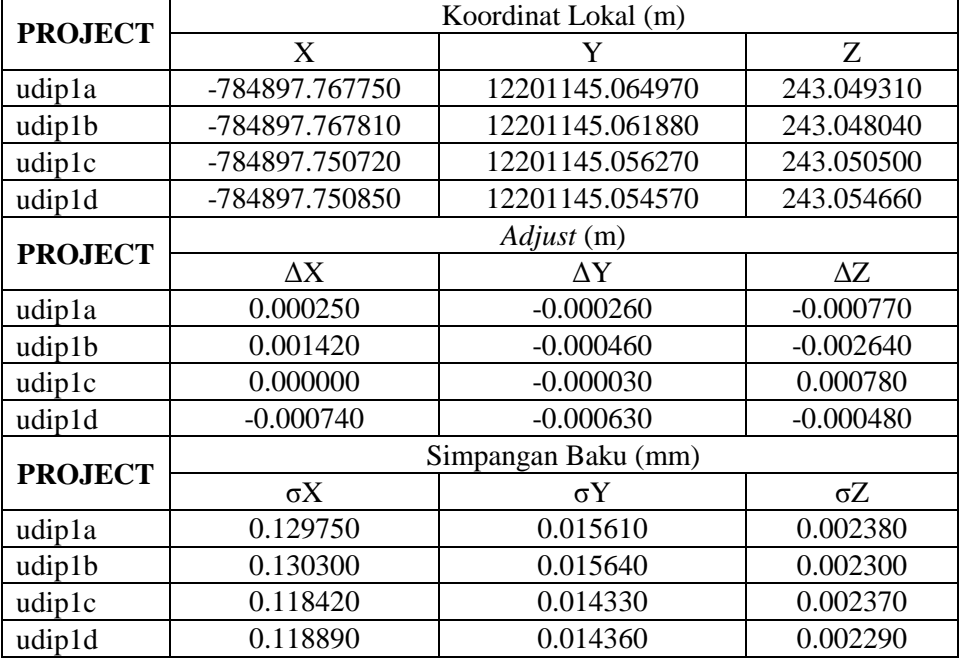

## **4.4. Analisis Hasil Koordinat GLRED**

Analisis hasil koordinat GLRED dari stasiun CORS UDIP dengan pengolahan 4 stasiun IGS dan 6 stasiun IGS dilakukan uji statistik dengan distribusi *Fisher.*Uji statistik ini menggunakan selang kepercayaan 95%.

$$
F = \frac{4 \text{Stasium } \text{165}}{6 \text{Stasium } \text{165}}
$$

Hipotesis nol ditolak jika F hitung lebih besar daripada F tabel : *F* hitung > F tabel Uji statistik yang digunakan untuk menentukan penolakan dari hipotesa nol adalah *two-tailed test*, karena mempertanyakan mengenai pengamatan atau pengolahan data dengan menggunakan 4 stasiun IGS dan 6 stasiun IGS, hal ini bersifat persamaan atau perbedaan. Hasilnya dapat dilhat pada **Tabel.8**

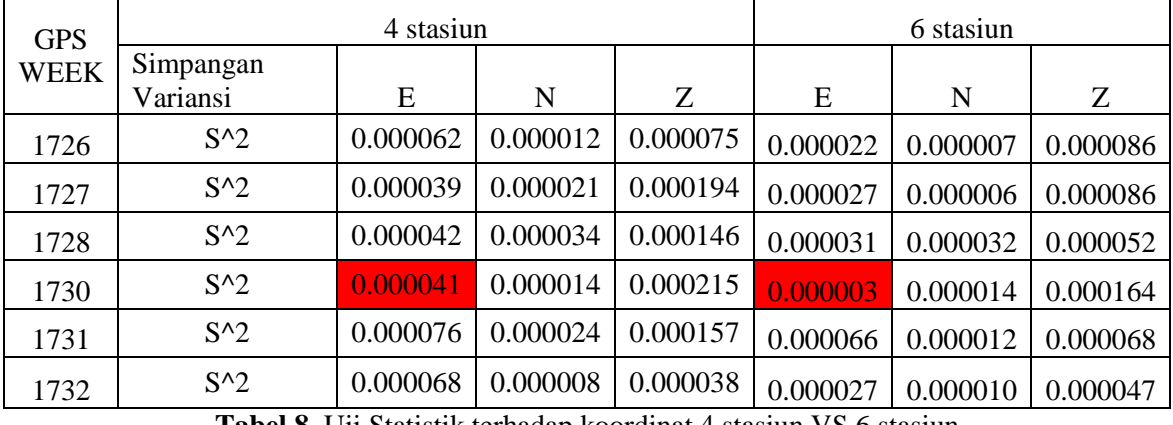

**Tabel.8.** Uji Statistik terhadap koordinat 4 stasiun VS 6 stasiun

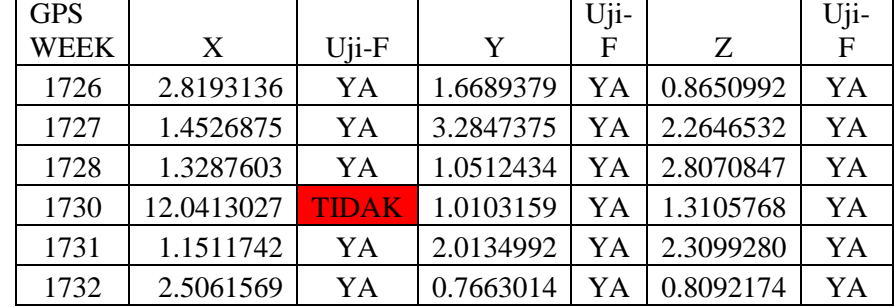

Dari **Tabel.8.** menunjukkan bahwa pada GPS *WEEK* ke 1730 hipotesis nol ditolak, karena nilai *Fisher* hasil perhitungan lebih besar dari nilai *Fisher* hasil tabel. Nilai *Fisher*  hasil perhitungan pada GPS *WEEK* ke 1730 untuk nilai X sebesar 12.0413027 dan nilai *Fisher* dari tabel sebesar 5.82. Namun, ada pengecualian dalam hal ini karena nilai simpangan variansi pada GPS *WEEK* ke 1730 menggunakan 6 stasiun hasilnya sangat teliti yaitu 0.000003 dan menggunakan 4 stasiun nilai simpangan variansinya yaitu 0.000041. Hal ini membuat hasil pembagiannya menjadi besar.

## **4.5. Analisis Hasil Koordinat GLOBK**

**Tabel.5.** menunjukkan nilai ketelitian tertinggi terdapat pada *project* udip1c nilai simpangan baku untuk X=0,118420mm; Y=0,014330mm; dan Z=0,002370mm serta nilai adjustnya untuk komponen X=-0.00024m; Y=-0.00073m, dan Z=0,00010m. Nilai *adjust* tersebut merupakan nilai perubahan posisi dari nilai apriori awal (dari nilai *lfile*.) yang diberikan terhadap nilai koordinat hasil pengolahan. Nilai koordinat lokal pada **Tabe.6.** juga menunjukkan pola hasil yang sama dengan koordinat kartesian 3D dimana *project* udip1c memiliki ketelitian paling tinggi dan nilai *adjust* X=0.000000m; Y=-0.000030m; Z=0.000780 m dan nilai simpangan bakunya X=0.118420mm; Y= 0.014330mm; Z=0.002370mm.

Dari perubahan tersebut secara umum dapat dikatakan bahwa dengan *software* ilmiah GAMIT/GLOBK dapat diperoleh hasil ketelitian koordinat hingga fraksi milimeter.

## **4.6. Analisis Perbandingan Koordinat stasiun CORS UDIP antara ITRF2008 dan DGN-95**

Dalam penelitian ini menggunakan analisis penentuan koordinat stasiun CORS UDIP dengan titik ikat yang berbeda yaitu mengikat ke titik IGS menggunakan ITRF2008 dan mengikat ke titik NI.0259 Orde 1 Badan Informasi Spasial (BIG) yang mengacu pada ITRF 2000 dengan *epoch* 1998. Hasilnya dapat dilihat pada **Tabel.9.** 

| Koordinat   | <b>CORS UDIP-IGS</b> | <b>CORS UDIP-DGN-95</b>       | Selisih $(\Delta)$  |
|-------------|----------------------|-------------------------------|---------------------|
| <b>LAT</b>  | 7° 3' 3.08325" S     | $7^{\circ}$ 3' 3.03694" S     | $0.04631$ " (detik) |
| <b>LONG</b> | 110° 26' 23.45209" E | $110^{\circ}$ 26' 23.41026" E | $0.04183$ "(detik)  |
| H           | 243.0505             | 243.2853                      | 0.2348m             |
| X           | 438136.3747          | 438135.0896                   | $-1.28510m$         |
| Y           | 9220592.0018         | 9220593.4225                  | 1.42070m            |
| $Z_{\cdot}$ | 243.0505             | 243.2853                      | 0.23480m            |

**Tabel.9.** Selisih Koordinat stasiun CORS UDIP antara ITRF2008 dan DGN-95

Pada **Tabel.9.** diperoleh selisih koordinat CORS UDIP dengan menggunakan beda titik referensi ITRF2008 dan DGN-95 yaitu 0.04631" (detik) untuk *Latitude*, 0.04183" (detik) untuk *Longitude*, dan 0.2348 m. Sedangkan untuk nilai X sebesar -1.28510 m, Y sebesar 1.42070m untuk nilai Y, dan Z sebesar 0.2348 m.

Nilai *velocity* dari ITRF2000 pada stasiun BIG setiap tahunnya adalah Ve =23.3 mm/yr dan Vn=-7.5 mm/yr dimana pola pergerakannya menuju utara cenderung ke timur (C.Subarya, dkk 2003). Dari nilai *velocity* tersebut dapat dihitung nilai pergeseran sejak titik terbangun sampai pada saat sekarang ini.

Kecepatan pergerekan

 $=\sqrt{V e^2 + V n^2} = \sqrt{23.3^2 + -7.5^2}$ 

 $= 24.47734$  mm/yr

Selisih waktu

 $= 2013 - 1998 = 15$  Tahun.

Jadi, pergerakan selama 15 Tahun = 24.47734 x 15 = 367.16005 mm atau 36.716 cm. Dari hasil perhitungan terdapat  $\pm$  90 cm perbedaan antara mengikat ke ITRF2008 dan DGN-95. Perbedaan yang cukup signifikan antara datum global (IGS) dan datum Indonesia (DGN-95). Hal ini disebabkan oleh karena dokumentasi pendefenisian mengenai DGN-95 yang masih kurang jelas.

## **5. PENUTUP**

#### **5.1. Kesimpulan**

Hasil pengolahan dan analisis hasil pengolahan dari data penelitian yang sudah dilaksanakan diperoleh beberapa kesimpulan yaitu :

- 1) Koordinat stasiun CORS UDIP terdiri dari 2 yaitu koordinat statis dan koordinat dinamis. Koordinat statis yang mengikat ke DGN-95/NI.0259 Orde 1 Badan Informasi Geospasial (BIG) yang mengacu ke ITRF2000 (X = 438136.37470; Y = 9220592.00180;  $Z = 243.05050$ . Koordinat dinamis yang mengikat ke 6 stasiun IGS yang mengacu pada ITRF2008 (X= 438135.0896; Y = 9220593.4225; Z = 243.2853).
- 2) Selisih koordinat stasiun CORS UDIP dengan penggunaan titik ikat IGS ITRF2008 dan DGN-95 ITRF2000 *epoch* 1998 adalah ± 90 cm.
- 3) Pemilihan stasiun IGS sebagai titik ikat antara 4 stasiun IGS dan 6 stasiun IGS ternyata tidak terlihat pengaruh yang besar pada hasil perhitungan koordinat stasiun pengamatan CORS UDIP.
- 4) Hasil uji statistik pada koordinat GPS *WEEK* stasiun CORS UDIP dengan menggunakan distribusi *fisher* dengan selang kepercayaan 95% dinyatakan bahwa antara 4 stasiun dan 6 stasiun memiliki signifikansi.

## **5.2. Saran**

Dari penelitian ini, terdapat beberapa saran yang dapat diberikan untuk kemajuan penelitian selanjutnya, yaitu :

- 1) Stasiun CORS UDIP perlu dilakukan pendefinisian koordinat stasiun CORS UDIP secara berkala untuk mengetahui tingkat perubahan posisi stasiun CORS UDIP .
- 2) Perlu dilakukan perbandingan pengolahan dengan menggunkan *software ilmiah* lain untuk dijadikan sebagai perbandingan.

#### **DAFTAR PUSTAKA**

- Abidin, H.Z., 2001, *Geodesi Satelit*. Jakarta : PT. Pradnya Paramitha.
- Abidin, H.Z., 2007, *Penentuan Posisi dengan GPS dan Aplikasinya*. Jakarta : PT Pradnya Paramita.
- Abidin, H.Z., A.Jones, J.Kahar. 2002. *Survei dengan GPS.* Jakarta : PT Pradnya Paramita
- Andriyani, Gina., 2012, *Kajian Regangan Selat Bali Berdasarkan Data GNSS Kontinu 2009 – 2011*, Skripsi Teknik Geodesi Universitas Diponegoro.
- Bakara, Jakondar. 2013. Available at : www.jurnal.lapan.go.id. Acces date 10 September 2013
- Bakosurtanal. 2013. Standar Nasional Inonesia Jaring Kontrol Horizontal, Available at : www.bakosurtanal.go.id/assets/download/sni/SNI/SNI%2019-6724-2002.pdf, access date : 27 april 2013
- Checkpoint. 2013. Available at : www.checkpoint.net.au/rinex. access date, April Mei 2013
- Herring, T,A, dkk, 2010, *Introduction to GAMIT/GLOBK,* Department of Earth, Atmospheric, and Planetary Science, Massachusetts Institute of Technology
- Herring, T,A, dkk, 2010, *GAMIT Reference Manual,* Department of Earth, Atmospheric, and Planetary Science, Massachusetts Institute of Technology
- Herring, T,A, dkk, 2006, *GLOBK Reference Manual,* Department of Earth, Atmospheric, and Planetary Science, Massachusetts Institute of Technology
- International GPS Services. 2013. Available at : www.garner.ucsd.edu/rinex/2013. access date , April – Mei 2013
- International GPS Services. 2013. Available at : www.garner.ucsd.edu/nav/2013. access date : April – Mei 2013

- International GPS Services .2013. Available at : www.igscb.jpl.nasa.gov/igscb, access date : April – Mei 2013
- Irfanto, Sigit., 2012, *Penentuan Koordinat Absolut Stasiun IGS,* Skripsi Teknik Geodesi Universitas Diponegoro.
- Lestari, D., 2006, GPS Study for Resolving the Stability of Borobudur Temple Site, *Tesis*, School of Surveying and Spatial Information System, University of New South Wales
- Muliawan, L.A., 2012, *Penentuan Koordinat Stasiun GNSS CORS GMU1 Bulan Mei Tahun 2011,* Skripsi Teknik Geodesi dan Geomatika Universitas Gajah Mada.
- Roberts, C., 2009, *Continuously Operating Reference Station (CORS) GNSS Networks : A Superior Infrastructure for Precision Agriculture*, School of Surveying and Spatial Information System, University of New South Wales.
- Scripps Orbit and Permanent Array Center. 2013. Available at : www.sopac.ucsd.edu/cgibin/dbDataBySite.cgi